# **Building Java Programs**

Chapter 8 Lecture 8-2: Object Behavior (Methods) and Constructors

reading: 8.2 - 8.3

Copyright 2010 by Pearson Education

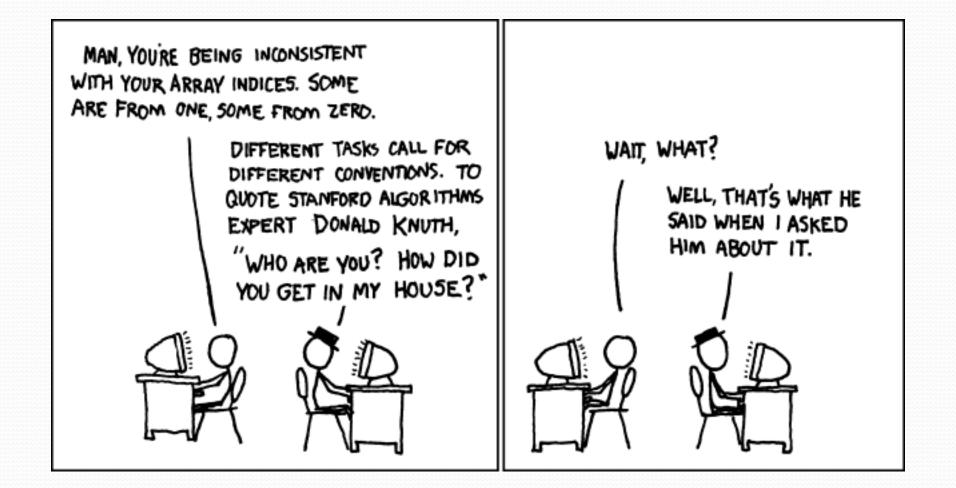

# Why objects?

- Primitive types don't model complex concepts well
  - Cost is a double. What's a person?
  - Classes are a way to define new types
  - Many objects can be made from those types
- Values of the same type often are used in similar ways
  - Promote code reuse through instance methods

### Recall: Instance methods

 instance method (or object method): Exists inside each object of a class and gives behavior to each object.

# public type name(parameters) { statements;

- }
- same syntax as static methods, but without static keyword

```
Example:
```

```
public void shout() {
    System.out.println("HELLO THERE!");
}
```

# Point objects w/ method

 Each Point object has its own copy of the distanceFromOrigin method, which operates on that object's state:

```
Point p1 = new Point();
p1.x = 7;
p1.y = 2;
```

```
Point p2 = new Point();
p2.x = 4;
p2.y = 3;
```

```
x 7 y 2
public double distanceFromOrigin() {
    // this code can see pl's x and y
    return Math.sqrt(x * x + y * y);
}
```

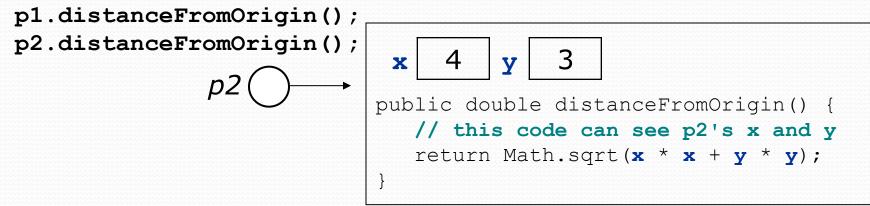

# The implicit parameter

#### • implicit parameter:

The object on which an instance method is called.

- During the call p1.distanceFromOrigin(); the object referred to by p1 is the implicit parameter.
- During the call p2.distanceFromOrigin(); the object referred to by p2 is the implicit parameter.
- The instance method can refer to that object's fields.
  - We say that it executes in the *context* of a particular object.
  - distanceFromOrigin can refer to the x and y of the object it was called on.

# Kinds of methods

#### accessor: A method that lets clients examine object state.

- Examples: distance, distanceFromOrigin
- often has a non-void return type

#### • **mutator**: A method that modifies an object's state.

• Examples: setLocation, translate

# Object initialization: constructors

reading: 8.3

Copyright 2010 by Pearson Education

# Initializing objects

• Currently it takes 3 lines to create a Point and initialize it:

- We'd rather specify the fields' initial values at the start: Point p = new Point(3, 8); // desired; doesn't work (yet)
  - We are able to this with most types of objects in Java.

### Constructors

constructor: Initializes the state of new objects.

```
public type(parameters) {
    statements;
}
```

- runs when the client uses the new keyword
- no return type is specified;
   it implicitly "returns" the new object being created

• If a class has no constructor, Java gives it a *default constructor* with no parameters that sets all fields to 0.

### Constructor example

```
public class Point {
    int x;
    int y;
```

```
// Constructs a Point at the given x/y location.
public Point(int initialX, int initialY) {
    \mathbf{x} = \text{initialX};
    y = initialY;
}
public void translate(int dx, int dy) {
    x = x + dx;
    y = y + dy;
}
```

### Tracing a constructor call

What happens when the following call is made?

Point p1 = new Point(7, 2);

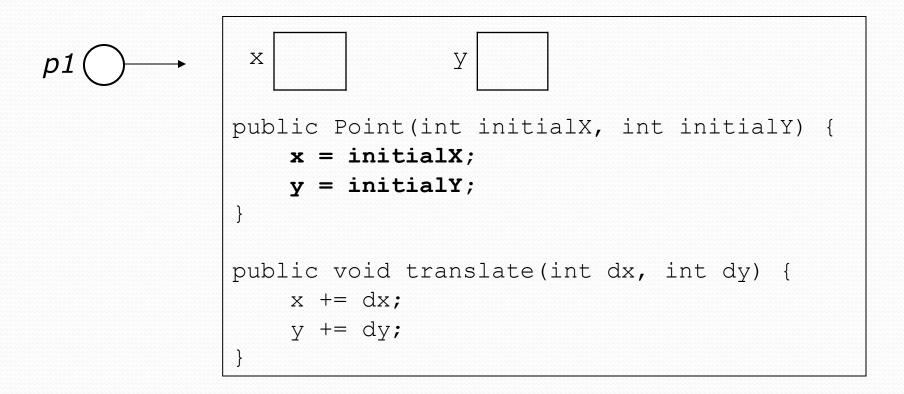

# Common constructor bugs

1. Re-declaring fields as local variables ("shadowing"):

```
public Point(int initialX, int initialY) {
    int x = initialX;
    int y = initialY;
}
```

• This declares local variables with the same name as the fields, rather than storing values into the fields. The fields remain 0.

2. Accidentally giving the constructor a return type:

```
public void Point(int initialX, int initialY) {
    x = initialX;
    y = initialY;
}
```

• This is actually not a constructor, but a method named Point

# Client code, version 3

```
public class PointMain3 {
    public static void main(String[] args) {
        // create two Point objects
        Point p1 = new Point(5, 2);
        Point p^2 = new Point(4, 3);
        // print each point
        System.out.println("p1: (" + p1.x + ", " + p1.y + ")");
        System.out.println("p2: (" + p2.x + ", " + p2.y + ")");
        // move p2 and then print it again
        p2.translate(2, 4);
        System.out.println("p2: (" + p2.x + ", " + p2.y + ")");
    }
OUTPUT:
p1: (5, 2)
p2: (4, 3)
p2: (6, 7)
```

### Multiple constructors

A class can have multiple constructors.

• Each one must accept a unique set of parameters.

 Exercise: Write a Point constructor with no parameters that initializes the point to (0, 0).

```
// Constructs a new point at (0, 0).
public Point() {
    x = 0;
    y = 0;
}
```

# Printing objects

• By default, Java doesn't know how to print objects:

```
Point p = new Point();
p.x = 10;
p.y = 7;
System.out.println("p is " + p); // p is Point@9e8c34
```

#### // desired behavior

System.out.println("p is " + p); // p is (10, 7)

### The toString method

tells Java how to convert an object into a String

Point p1 = new Point(7, 2);
System.out.println("p1: " + p1);

// the above code is really calling the following: System.out.println("p1: " + p1.toString());

• Every class has a toString, even if it isn't in your code.

Default: class's name @ object's memory address (base 16)

Point@9e8c34

#### toString syntax

# public String toString() { code that returns a String representing this object; }

Method name, return, and parameters must match exactly.

#### • Example:

```
// Returns a String representing this Point.
public String toString() {
    return "(" + x + ", " + y + ")";
}
```